Approssimazione Numerica delle DAE (Modellistica e Simulazione dei Sistemi Meccanici)

Enrico Bertolazzi

<span id="page-0-0"></span>DIMS – Universit`a di Trento

anno accademico 2006/2007

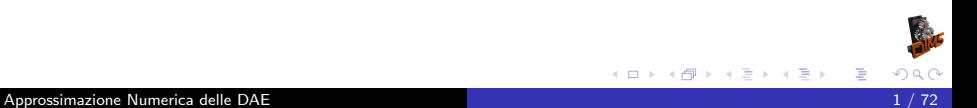

# **Outline**

### [Origine delle DAE](#page-2-0)

- [L'indice di Kroneker](#page-12-0)
- [Un esempio semplice](#page-23-0)
- [DAE in forma semi-esplicita](#page-38-0)
- [L'equazione del pendolo in coordinate sovrabbondanti](#page-48-0)
- [Il metodo Coordinate Partitioning](#page-62-0)

# Origine delle DAE

- $\boldsymbol{q} \in \mathbb{R}^n$  vettore delle coordinate (dipendenti).
- $\bullet$   $T(q, \dot{q})$ : energia cinetica.
- $\bullet$   $V(q)$ : energia potenziale.
- $\boldsymbol{Q}_{ex}(\boldsymbol{q})\in \mathbb{R}^{n}$ : forze externe generalizzate.
- $\mathbf{\Phi}(\mathbf{q}, t) \in \mathbb{R}^m$ : equazioni dei vincoli.
- $L(q, \dot{q}) = T(q, \dot{q}) V(q)$ : Lagrangiana.
- Equazioni del moto

$$
\frac{\mathrm{d}}{\mathrm{d}t}\left(\frac{\partial L(q,\dot{q})}{\partial \dot{q}}\right) - \frac{\partial L(q,\dot{q})}{\partial q} + \frac{\partial \Phi(q,t)}{\partial q}^T \lambda = Q_{ex}(q) \qquad (*)
$$

 $\bullet \; \lambda \in \mathbb{R}^m$  sono i moltiplicatori di Lagrange associati ai vincoli.

<span id="page-2-0"></span>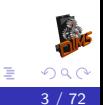

Normalmente l'energia cinetica prende la forma:

$$
T(\boldsymbol{q},\boldsymbol{\dot{q}})=\frac{1}{2}\boldsymbol{\dot{q}}^T\boldsymbol{M}(\boldsymbol{q})\boldsymbol{\dot{q}}
$$

cosicché la (\*) diventa

$$
\boldsymbol{M}(\boldsymbol{q})\ddot{\boldsymbol{q}}+\left(\frac{\partial\boldsymbol{\Phi}}{\partial\boldsymbol{q}}\right)^T\boldsymbol{\lambda}=\boldsymbol{Q}_{ex}+\frac{\partial L}{\partial\boldsymbol{q}}-\dot{\boldsymbol{M}}(\boldsymbol{q})\dot{\boldsymbol{q}}=\boldsymbol{Q}(\boldsymbol{q},\dot{\boldsymbol{q}})
$$

Il sistema di equazioni differenziali da risolvere diventa quindi

<span id="page-3-0"></span>
$$
M(q)\ddot{q} + \Phi_q(q, t)^T \lambda = Q(q, \dot{q})
$$
  

$$
\Phi(q, t) = 0
$$

che è composto parte da equazione differenziale e parte da vincolo algebrico (cioè é un  $DAE=D$ ifferential Algebraic Equation)

Come fare per risolvere numericamente questo sistema ?

$$
M(q)\ddot{q} + \Phi_q(q, t)^T \lambda = Q(q, \dot{q})
$$
 (DAE.1)

$$
\mathbf{\Phi}(q,t) = \mathbf{0} \tag{DAE.2}
$$

ad esempio se sviluppo la soluzione con Taylor

$$
\dot{\boldsymbol{q}}(t + \Delta t) = \dot{\boldsymbol{q}}(t) + \ddot{\boldsymbol{q}}(t)\Delta t + \mathcal{O}\left(\Delta t^2\right)
$$

$$
\boldsymbol{q}(t + \Delta t) = \boldsymbol{q}(t) + \dot{\boldsymbol{q}}(t)\Delta t + \frac{1}{2}\ddot{\boldsymbol{q}}(t)\Delta t^2 + \mathcal{O}\left(\Delta t^3\right)
$$

trascurando i termini  $\mathfrak{O}\left(\Delta t^2\right)$  e  $\mathfrak{O}\left(\Delta t^3\right)$  posso costruire il seguente schema numerico

<span id="page-4-0"></span>
$$
\dot{q}_{k+1} = \dot{q}_k + \ddot{q}_k \Delta t
$$

$$
q_{k+1} = q_k + \dot{q}_k \Delta t + \frac{1}{2} \ddot{q}_k \Delta t^2
$$

per poterlo definire devo in qualche modo calco[lar](#page-3-0)e  $\ddot{q}_{k}$  $\ddot{q}_{k}$  $\ddot{q}_{k}$  $\ddot{q}_{k}$  $\ddot{q}_{k}$ [.](#page-4-0)

Se la matrice di massa  $M(q)$  è non singolare usando la equazione  $(DAE.1)$  posso ricavare  $\ddot{a}$ :

<span id="page-5-0"></span>
$$
\ddot{\boldsymbol{q}} = \boldsymbol{M}(\boldsymbol{q})^{-1}\left[\boldsymbol{Q}(\boldsymbol{q},\dot{\boldsymbol{q}}) - \boldsymbol{\Phi}_{\boldsymbol{q}}(\boldsymbol{q},t)^T\boldsymbol{\lambda}\right]
$$

ma per poter chiudere il giro devo in qualche modo determinare  $\lambda$ . Di fatto devo determinare n valori per  $\ddot{q}$  e m valori per  $\lambda$ . In (DAE.1) ci sono  $n$  equazioni differenziali mentre (DAE.2) sono  $m$  equazioni algebriche. Quindi nella conta delle equazioni abbiamo abbastanza relazioni per determinare  $\ddot{q}$  e  $\lambda$ . Purtroppo l'equazione (DAE.2) ma contiene solo q. Come fare ?

Soluzione: se derivo l'equazione (DAE.2) due volte posso ottenere una equazione contenente  $\ddot{q}$ 

Derivando una prima volta la k esima componente di (DAE.2) otteniamo

$$
\frac{\mathrm{d}}{\mathrm{d}t}\Phi_k(\boldsymbol{q}(t),t)=\frac{\partial\Phi_k(\boldsymbol{q}(t),t)}{\partial t}+\frac{\partial\Phi_k(\boldsymbol{q}(t),t)}{\partial\boldsymbol{q}}\boldsymbol{\dot{q}}(t)
$$

e derivando una seconda volta otteniamo

$$
\frac{\mathrm{d}^{2}}{\mathrm{d}t^{2}}\Phi_{k}(\boldsymbol{q}(t),t) = \frac{\partial^{2}\Phi_{k}(\boldsymbol{q}(t),t)}{\partial t^{2}} + 2\frac{\partial^{2}\Phi_{k}(\boldsymbol{q}(t),t)}{\partial t\,\partial\boldsymbol{q}}\dot{\boldsymbol{q}}(t) \n+ \dot{\boldsymbol{q}}(t)^{T}\frac{\partial^{2}\Phi_{k}(\boldsymbol{q}(t),t)}{\partial\boldsymbol{q}^{2}}\dot{\boldsymbol{q}}(t) + \frac{\partial\Phi_{k}(\boldsymbol{q}(t),t)}{\partial\boldsymbol{q}}\ddot{\boldsymbol{q}}(t)
$$

usando una notazione più compatta omettendo gli argomenti delle funzioni otteniamo:

$$
0 = \Phi_{tt} + 2\Phi_{tq}\dot{q} + \Phi_{qq}\dot{q}\dot{q} + \Phi_{q}\ddot{q}
$$
 (DAE.2")

dove  $(\boldsymbol \Phi_{\boldsymbol qq}\dot{\boldsymbol q}\dot{\boldsymbol q})_k = \dot{\boldsymbol q}^T(\Phi_k)_{\boldsymbol qq}\dot{\boldsymbol q}.$ 

Unendo la (DAE.1) con la (DAE.2") otteniamo

$$
M(q)\ddot{q} + \Phi_q(q,t)^T \lambda = Q(q,\dot{q})
$$
 (DAE.1)

$$
\Phi_{\mathbf{q}}(\mathbf{q},t)\ddot{\mathbf{q}} = \mathbf{c}(\mathbf{q},t) \tag{DAE.2"}
$$

dove

$$
\mathbf{c}_k(\mathbf{q},t) = -(\Phi_k)_{tt} - 2(\Phi_k)_{t\mathbf{q}}\dot{\mathbf{q}} - \dot{\mathbf{q}}^T(\Phi_k)_{\mathbf{q}\mathbf{q}}\dot{\mathbf{q}}
$$

Questo può essere riscritto in forma matriciale come segue

$$
\begin{pmatrix} M(q) & \Phi_q(q,t)^T \\ \Phi_q(q,t) & 0 \end{pmatrix} \begin{pmatrix} \ddot{q} \\ \lambda \end{pmatrix} = \begin{pmatrix} Q(q,\dot{q}) \\ c(q,t) \end{pmatrix}
$$

Se la matrice  $(n + m) \times (n + m)$  è invertibile allora possiamo determinare  $\ddot{q}$  e  $\lambda$  e chiudere l'algoritmo.

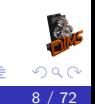

# Algoritmo di integrazione

Mettendo tutto assieme otteniamo:

- Dato iniziale  $t_0 = 0$ ,  $q_0 = q(0)$ ,  $\dot{q}_0 = \dot{q}(0)$ . Per  $k = 0, 1, ...$ 
	- Risolvo il sistema lineare per ricavare  $\ddot{\boldsymbol{q}}_k$  e  $\boldsymbol{\lambda}_k$

$$
\begin{pmatrix} M(q_k) & \Phi_q(q_k, t_k)^T \\ \Phi_q(q_k, t_k) & 0 \end{pmatrix} \begin{pmatrix} \ddot{q}_k \\ \lambda_k \end{pmatrix} = \begin{pmatrix} Q(q_k, \dot{q}_k) \\ c(q_k, t_k) \end{pmatrix}
$$

• Aggiorno le approssimazioni  $q_{k+1}$  e  $\dot{q}_{k+1}$ 

$$
\begin{aligned} \bm{\dot{q}}_{k+1} &= \bm{\dot{q}}_{k} + \bm{\ddot{q}}_{k} \Delta t \\ \bm{q}_{k+1} &= \bm{q}_{k} + \bm{\dot{q}}_{k} \Delta t + \frac{1}{2} \bm{\ddot{q}}_{k} \Delta t^{2} \end{aligned}
$$

14 E K 4 E K

# Problemi dell'algoritmo proposto (1/2)

- L'algoritmo precedentemente proposto è un algoritmo del primo ordine (errore di troncamento locale  $\mathfrak{O}\left(\Delta t^2\right))$  per il sistema (DAE.1)–(DAE.2")
- **Il problema** è che se considero la seguente equazione dei vincoli

$$
\tilde{\boldsymbol{\Phi}}(\boldsymbol{q},t)=\boldsymbol{\Phi}(\boldsymbol{q},t)+\boldsymbol{a}_0+\boldsymbol{a}_1t
$$

e la sostituisco al posto di  $\Phi(q,t)$  ottengo lo stesso sistema (DAE.1)–(DAE.2").

 $\bullet$  I vettori costanti  $a_0$  e  $a_1$  sono determinati dalle condizioni iniziali infatti se  $q(0)$  e  $\dot{q}(0)$  sono i dati iniziali allora  $\tilde{\Phi}(q, t)$  deve soddisfare

$$
\tilde{\mathbf{\Phi}}(0,\mathbf{q}(0)) = \mathbf{\Phi}(0,\mathbf{q}(0)) + \mathbf{a}_0 + \mathbf{a}_1 \cdot 0 = \mathbf{0}
$$

$$
\frac{\mathrm{d}}{\mathrm{d}t}\tilde{\Phi}(0,\boldsymbol{q}(0))=\frac{\mathrm{d}}{\mathrm{d}t}\Phi(0,\boldsymbol{q}(0))+\boldsymbol{a}_1=\boldsymbol{0}
$$

- Nel caso ideale le condizioni al contorno sono fissate in modo che  $a_0 = a_1 = 0.$
- $\bullet$  Ogni passo dello schema numerico produce  $q_{k+1}$  che leggermente viola il vincolo  $\Phi(q, t)$  quindi ogni passo dello schema numerico è come se cambiasse leggermente le costanti  $a_0$  e  $a_1$ .
- Anche ammettendo di fare un piccolissimo errore nel primo passo di fatto avremo una deriva della soluzione nei passi successivi di almeno  $a_0 + a_1 t$ .
- Questo di fatto rende inutilizzabile questo schema se non per piccolissimi tempi.

Origine delle DAE

### Riduzione del sistema al primo ordine

Conviene trasformare il sistema (DAE.1)–(DAE.2) dal secondo ordine al primo ponendo  $p(t) = \dot{q}(t)$ :

$$
\begin{aligned} \dot{\boldsymbol{q}} &= \boldsymbol{p} \\ M(\boldsymbol{q}) \dot{\boldsymbol{p}} + \boldsymbol{\Phi}_{\boldsymbol{q}}(\boldsymbol{q},t)^T \boldsymbol{\lambda} &= \boldsymbol{Q}(\boldsymbol{q},\boldsymbol{p}) \\ \boldsymbol{\Phi}(\boldsymbol{q},t) &= \boldsymbol{0} \end{aligned}
$$

che possiamo riscrivere come (DAE semi esplicita di indice 3)

 $\dot{x} = q(x, y, t)$  $\dot{y} = f(x, y, \lambda, t)$  $\mathbf{0} = \mathbf{h}(\mathbf{x}, t)$ dove  $g(x, y, t) = y$ ,  $h(x, t) = \Phi(x, t)$  e  $\boldsymbol{f}(\boldsymbol{x},\boldsymbol{y},\boldsymbol{\lambda},t)=\boldsymbol{M}(\boldsymbol{x})^{-1}\left[\boldsymbol{Q}(\boldsymbol{x},\boldsymbol{y})-\boldsymbol{\Phi}_{\boldsymbol{q}}(\boldsymbol{x},t)^T\boldsymbol{\lambda}\right]$ 

<span id="page-11-0"></span>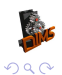

**K 御 ▶ K 君 ▶ K 君 ▶ ○ 君** 

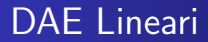

Prima di imbarcarci nello studio delle DAE generali conviene vedere cosa succede nei casi semplici ad esempio quando le equazioni sono lineari. Consideriamo ad esempio la seguente DAE lineare

$$
\boldsymbol{F} \boldsymbol{x}'(t) + \boldsymbol{G} \boldsymbol{x}(t) = \boldsymbol{h}(t)
$$

dove se  $F$  è non singolare otteniamo di nuovo un ODE (Ordinary Differential Equation). Dovremo mettere delle condizioni su  $F \in G$ altrimenti ci troveremo in casi patologici (ad esempio  $F = G = 0$ ).

<span id="page-12-0"></span>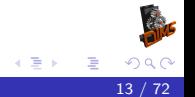

Se ad esempio

$$
\boldsymbol{F} = \begin{pmatrix} 1 & 0 \\ 0 & 0 \end{pmatrix}, \qquad \boldsymbol{G} = \begin{pmatrix} 0 & 1 \\ 0 & 0 \end{pmatrix}
$$

questo ponendo  $\boldsymbol{x}(t)=(x(t),y(t))^T$  corrisponde alla singola equazione differenziale

$$
x'(t) = y(t)
$$

che come soluzione

$$
x(t) = \int_0^t g(z) dz, \qquad y(t) = g(t)
$$

dove  $g(t)$  è una funzione arbitraria che soddisfa le condizioni iniziali. Serve quindi una condizione per avere esistenza e unicità almeno nel caso lineare.

### Definizione

La coppia di matrici  $(\mathbf{A}, \mathbf{B})$  sono un Pencil Regolare se esiste un  $\lambda \in \mathbb{R}$ tale che

 $det(\lambda \mathbf{A} + \mathbf{B}) \neq 0$ 

#### Teorema (Kroneker)

Se  $(A, B)$  sono un Pencil Regolare allora esistono due matrici  $U e V$ non singolari tali che

$$
UAV = \begin{pmatrix} I & 0 \\ 0 & N \end{pmatrix} \qquad UBV = \begin{pmatrix} C & 0 \\ 0 & I \end{pmatrix}
$$

Le matrici  $N$  e  $C$  sono nella forma normale di Jordan e  $N$  ha autovalori tutti nulli.

Ovviamente i blocchi corrispondenti nelle matrici partizionate hanno le stesse dimensioni.

[Approssimazione Numerica delle DAE](#page-0-0) 15 / 72

Di fatto le matrici  $N \text{ e } C$  hanno la seguente forma

$$
N=\begin{pmatrix}J_1 &&0\\ &\ddots&\\ 0&&J_{d_1}\end{pmatrix}\qquad C=\begin{pmatrix}J_1^\prime &&0\\ &\ddots&\\ 0&&J_{d_2}^\prime\end{pmatrix}
$$

ed i blocchi  $\bm{J}_k$  e  $\bm{J}_k^{'}$  $\frac{1}{k}$  hanno la forma

$$
\boldsymbol{J}_k = \begin{pmatrix} 0 & 1 & & \\ & \ddots & 1 & \\ & & 0 & \end{pmatrix} \qquad \boldsymbol{J}_k' = \begin{pmatrix} \lambda_k & 1 & & \\ & \ddots & 1 & \\ & & \lambda_k \end{pmatrix}
$$

inoltre la matrice  $N$  è nilpotente cioè esiste un  $p > 0$  finito tale che  $N^{p-1}$   $\neq$  0 e  $N^p$  = 0. Questo fatto verrà sfruttano per definite l'indice di Kroneker.

 $\blacksquare$ 

ים י

#### **Osservazione**

Per come è definita si ha sempre  $p > 2$ .

Torniamo ora alla DAE lineare

$$
\boldsymbol{F} \boldsymbol{x}'(t) + \boldsymbol{G} \boldsymbol{x}(t) = \boldsymbol{h}(t)
$$

Se  $(F, G)$  è un pencil regolare allora usando  $U$  e  $V$  che mi portano il pencil alla forma normale otteniamo

$$
\boldsymbol{U}\boldsymbol{F}\boldsymbol{V}\boldsymbol{V}^{-1}\boldsymbol{x}'(t)+\boldsymbol{U}\boldsymbol{G}\boldsymbol{V}\boldsymbol{V}^{-1}\boldsymbol{x}(t)=\boldsymbol{U}\boldsymbol{h}(t)
$$

ponendo  $(\boldsymbol{u}(t); \boldsymbol{v}(t)) = \boldsymbol{V}^{-1} \boldsymbol{x}(t)$  ed  $(\boldsymbol{a}(t); \boldsymbol{b}(t)) = \boldsymbol{U}^{-1} \boldsymbol{h}(t)$  possiamo scrivere

$$
\begin{pmatrix}\nI & 0 \\
0 & N\n\end{pmatrix}\n\begin{pmatrix}\nu'(t) \\ v'(t)\end{pmatrix} +\n\begin{pmatrix}\nC & 0 \\
0 & I\n\end{pmatrix}\n\begin{pmatrix}\nu(t) \\ v(t)\end{pmatrix} =\n\begin{pmatrix}\na(t) \\ b(t)\end{pmatrix}
$$

o meglio

$$
\mathbf{u}'(t) + \mathbf{C}\mathbf{u}(t) = \mathbf{a}(t)
$$

$$
\mathbf{N}\mathbf{v}'(t) + \mathbf{v}(t) = \mathbf{b}(t)
$$

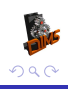

AD > K E > K E >

# Soluzione di  $\bm{u}'(t)+\bm{C}\bm{u}(t)=\bm{a}(t)$

L'equazione differenziale

$$
\boldsymbol{u}'(t)+\boldsymbol{C}\boldsymbol{u}(t)=\boldsymbol{a}(t)
$$

ha formalmente la seguente soluzione tramite la matrice esponenziale

$$
\boldsymbol{u}(t) = \exp\big(-\boldsymbol{C}t\big)\boldsymbol{u}(0) + \int_0^t \exp\big(\boldsymbol{C}(s-t)\big)\boldsymbol{a}(s)\mathrm{d}s
$$

dove

$$
\exp \mathbf{A} = \mathbf{I} + \mathbf{A} + \frac{1}{2}\mathbf{A}^2 + \frac{1}{6}\mathbf{A}^3 + \dots + \frac{1}{k!}\mathbf{A}^k + \dots
$$

4 0 8

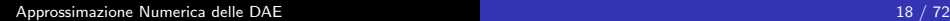

# Soluzione di  $\bm N \bm v'(t) + \bm v(t) = \bm b(t)$

L'equazione differenziale

$$
\boldsymbol{N} \boldsymbol{v}'(t) + \boldsymbol{v}(t) = \boldsymbol{b}(t)
$$

è ancora una DAE ma la matrice  $N$  è nilpotente, possiamo allora considerare le sue derivate

$$
\mathbf{v}(t) = \mathbf{b}(t) - \mathbf{N}\mathbf{v}'(t)
$$
  
=  $\mathbf{b}(t) - \mathbf{N}\frac{d}{dt}(\mathbf{b}(t) - \mathbf{N}\mathbf{v}'(t)) = \mathbf{b}(t) - \mathbf{N}\mathbf{b}'(t) + \mathbf{N}^2\ddot{\mathbf{v}}(t)$   
:  
= 
$$
\sum_{k=0}^{n-1} (-1)^k \mathbf{N}^k \mathbf{b}^{(k)}(t) - (-1)^n \mathbf{N}^n \mathbf{v}^{(n)}(t)
$$

<span id="page-18-0"></span>4 0 F

Sfruttando il fatto che  $N$  è nilpotente per  $n = q$  abbiamo  $N^q = 0$  e quindi

$$
\bm{v}(t) = \sum_{k=0}^{q-1} (-1)^k \bm{N}^k \bm{b}^{(k)}(t)
$$

Di fatto abbiamo dovuto fare  $q-1$  derivate per eliminare la dipendenza circolare di  $v(t)$  con le sue derivate. In questo modo abbiamo calcolato la soluzione  $v(t)$ . Se facciamo una ulteriore derivata otteniamo una equazione differenziale ordinaria.

<span id="page-19-0"></span>
$$
\bm{v}'(t) = \bm{f}(t) = -\sum_{k=1}^{q} (-1)^k \bm{N}^k \bm{b}^{(k)}(t)
$$

Di fatto  $q$  è il numero minimo di derivate della DAE (o parte della stessa) che devo fare per trasformare la DAE in una ODE. Questo numero prende il nome di Indice di Kroneker. Generalizzando questa idea al caso non lineare otterremo l'indice differenza[le](#page-18-0) [del](#page-20-0)[la](#page-18-0) [D](#page-19-0)[A](#page-11-0)[E](#page-12-0)[.](#page-22-0)

### Soluzione generale

Ricordando che  $x(t) = V(u(t); v(t))$  otteniamo

$$
\boldsymbol{N} \boldsymbol{v}'(t) + \boldsymbol{v}(t) = \boldsymbol{b}(t)
$$

è ancora una DAE ma la matrice  $N$  è nilpotente, possiamo allora considerare le sue derivate

$$
\boldsymbol{x}(t) = \boldsymbol{V} \begin{pmatrix} \exp\left(-\boldsymbol{C}t\right)\boldsymbol{u}(0) + \int_0^t \exp\left(\boldsymbol{C}(s-t)\right)\boldsymbol{a}(s)ds\\ \sum_{k=0}^{d-1} (-1)^k \boldsymbol{N}^k \boldsymbol{b}^{(k)}(t) \end{pmatrix}
$$

Inoltre la condizione iniziale di  $v(0)$  è determinata e non si può fissare liberamente:

$$
\boldsymbol{v}(0) = \sum_{k=0}^{d-1} (-1)^k \boldsymbol{N}^k \boldsymbol{b}^{(k)}(0)
$$

qu[e](#page-11-0)sto implica a sua volta che non posso fissa[r](#page-11-0)e  $x(0)$  $x(0)$  $x(0)$  [lib](#page-20-0)er[a](#page-12-0)[m](#page-22-0)e[n](#page-12-0)[t](#page-22-0)[e.](#page-23-0)

<span id="page-20-0"></span>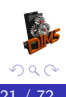

L'indice di Kroneker

## Stabilità della DAE (1/2)

Se chiamo  $y(t)$  la soluzione dello stesso problema con  $h(t) \equiv 0$  e stesso dato iniziale otteniamo ovviamente

$$
\boldsymbol{y}(t) = \boldsymbol{V} \begin{pmatrix} \exp\big(-\boldsymbol{C}t\big) \boldsymbol{u}(0) \\ \boldsymbol{0} \end{pmatrix}
$$

e quindi

$$
\boldsymbol{x}(t) - \boldsymbol{y}(t) = \boldsymbol{V} \begin{pmatrix} \int_0^t \exp\left(\boldsymbol{C}(s-t)\right) \boldsymbol{a}(s) \, \mathrm{d}s \\ \sum_{k=0}^{d-1} (-1)^k \boldsymbol{N}^k \boldsymbol{b}^{(k)}(t) \end{pmatrix}
$$

possiamo maggiorare l'espressione ottenendo

<span id="page-21-0"></span>
$$
\|\boldsymbol{x}(t)-\boldsymbol{y}(t)\| \leq \|\boldsymbol{V}\| \left\| \left( \frac{\int_0^t \exp\left(\boldsymbol{C}(s-t)\right) \boldsymbol{a}(s) \mathrm{d}s}{\sum_{k=0}^{d-1} (-1)^k \boldsymbol{N}^k \boldsymbol{b}^{(k)}(t)} \right) \right\|
$$

## Stabilità della DAE (2/2)

Sfruttando il fatto che  $\Vert a \Vert \leq \Vert (a;b)\Vert = \big\Vert U^{-1}h\big\Vert \leq \big\Vert U^{-1}\big\Vert \, \Vert h\Vert$  e maggiorando un po' sugli integrali otteniamo

$$
\|\bm{x}(t) - \bm{y}(t)\| \le C \bigg[ \max_{s \in (0,t)} \|\bm{h}(s)\| + \max_{s \in (0,t)} \|\bm{h}'(s)\| + \dots + \max_{s \in (0,t)} \|\bm{h}^{(d-1)}(s)\| \bigg]
$$

per una opportuna costante  $C$ . Di fatto una DAE lineare di indice di Kronecker  $d$  ha questo tipo di maggiorazione che contiene le derivate della parte non omogenea della DAE. Questo tipo di maggiorazione verrà utilizzato per estendere il concetto di indice della DAE al caso non lineare e definirà l'indice di perturbazione.

#### **Osservazione**

<span id="page-22-0"></span>Nel caso non lineare l'indice differenziale e l'indice di perturbazione possono essere diversi.

Consideriamo la seguente DAE

 $x(t) = \sin(t)$  $x'(t) + y(t) = 0$ 

Che ha come unica soluzione

$$
x(t) = \sin(t)
$$

$$
y(t) = -\cos(t)
$$

4 0 F

<span id="page-23-0"></span>重

4 E X 4 E X

E scritta come DAE lineare  $\boldsymbol{F} \boldsymbol{x}'(t) + \boldsymbol{G} \boldsymbol{x}(t) = \boldsymbol{h}(t)$ 

$$
\begin{pmatrix} 0 & 0 \\ 1 & 0 \end{pmatrix} \begin{pmatrix} x'(t) \\ y'(t) \end{pmatrix} + \begin{pmatrix} 1 & 0 \\ 0 & 1 \end{pmatrix} \begin{pmatrix} x(t) \\ y(t) \end{pmatrix} = \begin{pmatrix} \sin(t) \\ 0 \end{pmatrix}
$$

Usando

$$
U = V = \begin{pmatrix} 0 & 1 \\ 1 & 0 \end{pmatrix} \quad \text{ed} \quad N = \begin{pmatrix} 0 & 1 \\ 0 & 0 \end{pmatrix}
$$

possiamo scrivere la DAE in forma normale di Kronecker

$$
\boldsymbol{N}\begin{pmatrix}y'(t)\\x'(t)\end{pmatrix} + \boldsymbol{I}\begin{pmatrix}y(t)\\x(t)\end{pmatrix} = \begin{pmatrix}0\\sin(t)\end{pmatrix}
$$

poiché  $N^2 = 0$  abbiamo che una DAE di indice 2. Notiamo inoltre che non bisogna specificare il dato iniziale perche nella forma normale il blocco  $C$  è assente.

## Valori iniziali consistenti

Riconsideriamo

 $x(t) = \sin(t)$  $x'(t) + y(t) = 0$ 

I valori  $x_0$  e  $y_0$  sono valori iniziali consistenti se soddisfano il vincolo

 $x(t) = \sin(t)$ 

ed il vincolo nascosto ottenuto derivando il vincolo precedente

 $-y(t) = x'(t) = \cos(t)$ 

Quindi le condizioni iniziali consistenti sono

 $x_0 = \sin(0)$ 

$$
y_0 = -\cos(0)
$$

造

(ロ) (個) (目) (差) (差)

## Metodo di Eulero esplicito

Consideriamo la ODE  $\boldsymbol{x}' = \boldsymbol{f}(\boldsymbol{x},t)$ , il metodo di Eulero esplicito prende la forma

$$
\boldsymbol{x}_{k+1} = \boldsymbol{x}_k + h\boldsymbol{f}(\boldsymbol{x}_k, t_k)
$$

Applicato alla DAE risulta in  $(t_k = kh)$ 

$$
0 = h(\sin(t_k) - x_k)
$$

$$
x_{k+1} = x_k - hy_k
$$

Non è un metodo applicabile, non si ottiene  $y_{k+1}$ .

## Metodo di Eulero implicito

Per  $\boldsymbol{x}' = \boldsymbol{f}(\boldsymbol{x},t)$ , il metodo di Eulero implicito prende la forma

$$
\boldsymbol{x}_{k+1}-h\boldsymbol{f}(\boldsymbol{x}_{k+1},t_{k+1})=\boldsymbol{x}_k
$$

Applicato alla DAE risulta in  $(t_k = k h)$ 

$$
h(\sin(t_{k+1}) - x_{k+1}) = 0
$$
  

$$
x_{k+1} + hy_{k+1} = x_k
$$

Da cui segue

$$
x_{k+1} = \sin(t_{k+1})
$$
  
\n
$$
y_{k+1} = (x_k - \sin(t_{k+1})/h)
$$
  
\n
$$
= (\sin(t_k) - \sin(t_{k+1}))/h = -\cos(t_{k+1}) + \mathcal{O}(h)
$$

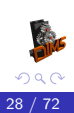

€

∢ロト ∢母 ト ∢ ヨ ト ∢ ヨ ト

# Metodo di Crank-Nicolson

$$
\frac{\bm{x}_{k+1}-\bm{x}_k}{h} = \frac{\bm{f}(\bm{x}_{k+1},t_{k+1})+\bm{f}(\bm{x}_k,t_k)}{2}
$$

Applicato alla DAE risulta in

$$
\sin(t_{k+1}) - x_{k+1} = x_k - \sin(t_k)
$$

$$
x_{k+1} - \frac{h}{2}y_{k+1} = x_k + \frac{h}{2}y_k
$$

Da cui segue

$$
x_{k+1} = \sin(t_{k+1}) + \sin(t_k) - x_k
$$
  

$$
y_{k+1} = \frac{2}{h}(x_k - x_{k+1}) - y_k
$$

Inoltre risolvendo la relazione per  $x_k$ 

$$
x_k = \sin(t_k) + (-1)^k x_0
$$

 $\leftarrow$   $\Box$ 

€

## Risultati con Eulero implicito

Dato iniziale consistente  $x_0 = 0$  ed  $y_0 = -1$ .

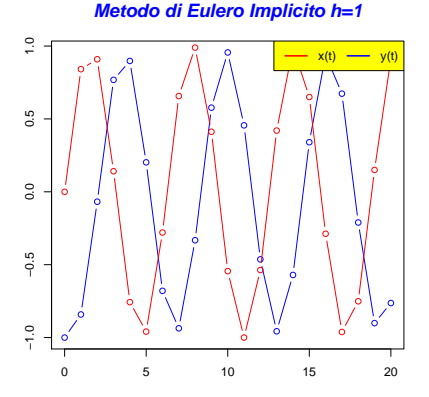

#### **Metodo di Eulero Implicito h=0.25**

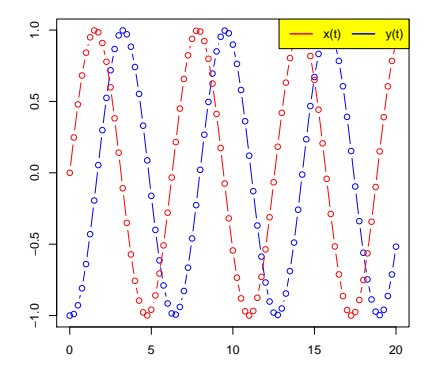

4 D F

≣

## Risultati con Eulero implicito

Dato iniziale inconsistente  $x_0 = 0.1$  ed  $y_0 = -1$ 

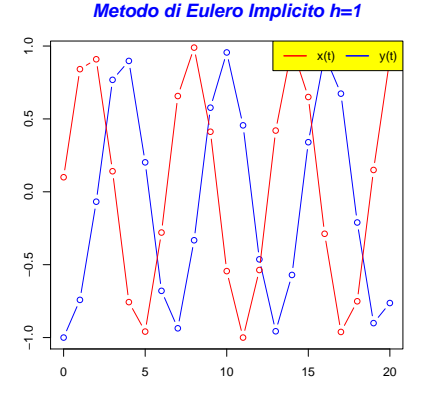

#### **Metodo di Eulero Implicito h=0.25**

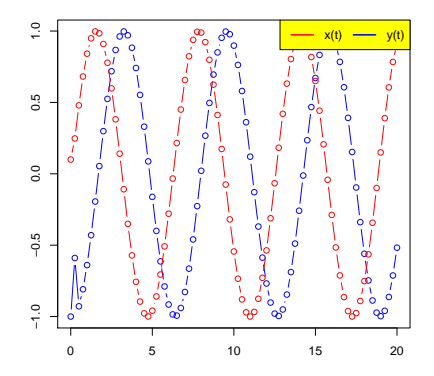

4 D F

≣

# Risultati con Crank-Nicolson

Dato iniziale consistente  $x_0 = 0$  ed  $y_0 = -1$ 

**Metodo di Crank−Nicolson h=1**

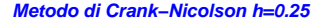

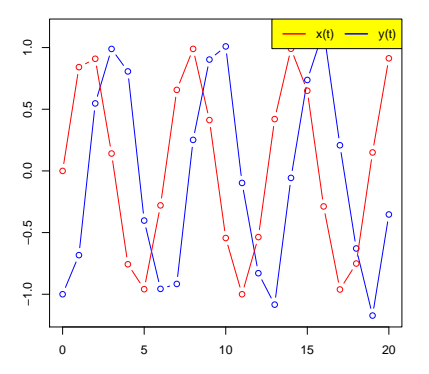

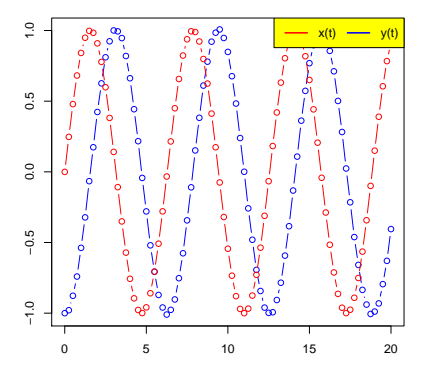

4 D F

€

# Risultati con Crank-Nicolson

Dato iniziale inconsistente  $x_0 = 0.1$  ed  $y_0 = -1$ 

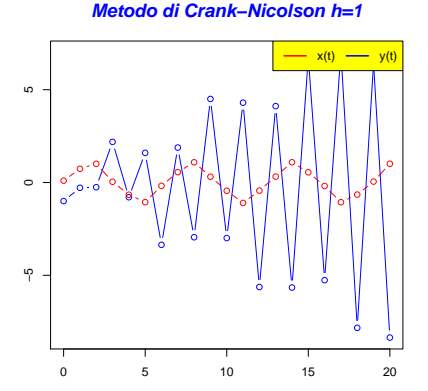

#### **Metodo di Crank−Nicolson h=0.25**

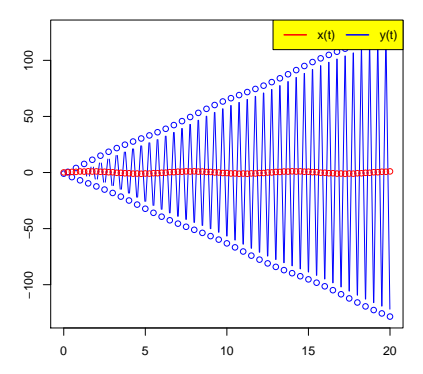

4 D F

€

#### Un esempio semplice Stabilizzazione alla Baumgarten

Ri-consideriamo la DAE

$$
x(t) = \sin(t)
$$

$$
x'(t) + y(t) = 0
$$

e stabilizziamo il vincolo  $x(t) - \sin(t) = 0$  alla Baumgarten

$$
\tau(x(t) - \sin(t))' + (x(t) - \sin(t)) = 0
$$
  

$$
x'(t) + y(t) = 0
$$

#### **Osservazione**

L'equazione  $\tau z'(t) + z(t) = 0$  ha come soluzione

$$
z(t) = z(0) \exp\left(-\frac{t}{\tau}\right)
$$

e lim<sub>t→∞</sub>  $z(t) = 0$ 

#### Un esempio semplice Stabilizzazione alla Baumgarten

Discretizzando con Crank-Nicolson

$$
\frac{\tau}{h}(x_{k+1} - x_k) - \frac{\tau}{h}(\sin(t_{k+1}) - \sin(t_k)) +
$$
  

$$
\frac{1}{2}(x_{k+1} + x_k) - \frac{1}{2}(\sin(t_{k+1}) + \sin(t_k)) = 0
$$
  

$$
\frac{x_{k+1} - x_k}{h} + \frac{y_{k+1} + y_k}{2} = 0
$$

e risolvendo rispetto a  $x_{k+1}$  e  $y_{k+1}$ 

$$
x_{k+1} = \frac{2\,\tau - h}{2\,\tau + h}(x_k - \sin(t_k)) + \sin(t_{k+1})
$$
  

$$
y_{k+1} = \frac{\sin(t_k)(4\tau - 2h) - \sin(t_{k+1})(4\tau + 2h) + 4hx_k}{h(2\tau + h)} - y_k
$$

4 0 F

∍

トイヨト

#### Risultati con Crank-Nicolson Stabilizzazione alla Baumgarten

Dato iniziale inconsistente  $x_0 = 0.1$  ed  $y_0 = -1$ 

**Crank−Nicolson Stabilizzato h=0.5 tau=0.1**

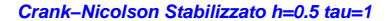

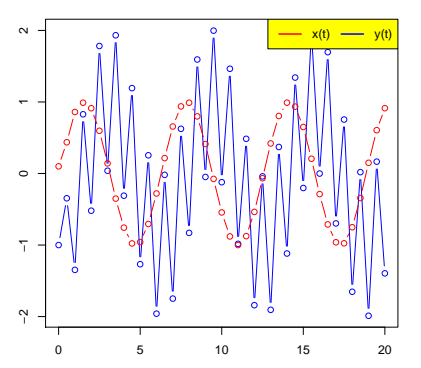

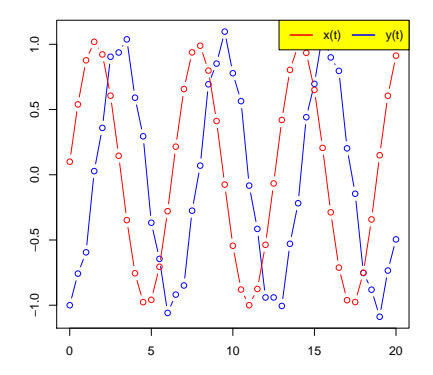

4 D F
#### Un esempio semplice

## Risultati con Crank-Nicolson Stabilizzazione alla Baumgarten

Dato iniziale inconsistente  $x_0 = 0.1$  ed  $y_0 = -1$ 

**Crank−Nicolson Stabilizzato h=0.5 tau=10**

**Crank−Nicolson Stabilizzato h=0.5 tau=100**

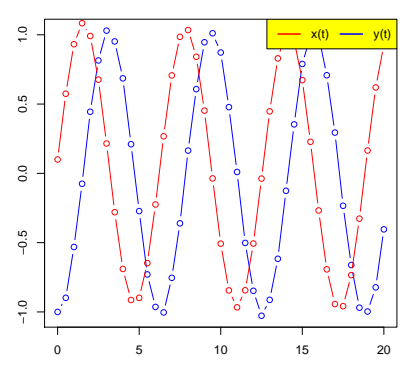

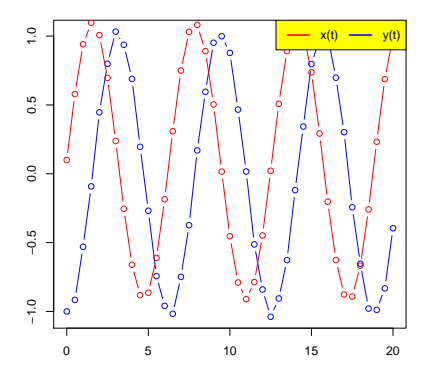

4 D F

≣

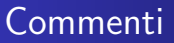

- Il metodo di Eulero implicito sembra funzionare anche con dati inconsistenti
- Il metodo di Crank-Nicolson non funziona se i dai iniziali sono inconsistenti
- La stabilizzazione alla Baumgarten funziona bene ma non esiste una ricetta generale per determinare a priori  $\tau$ !

# DAE in forma semi-esplicita

Una DAE in generale si scrive come

$$
\boldsymbol{f}(\boldsymbol{x}',\boldsymbol{x},t)=\boldsymbol{0}
$$

dove

$$
\frac{\partial \bm{f}(\bm{x}', \bm{x},t)}{\partial \bm{x}'} = \bm{A}(\bm{x}', \bm{x},t)
$$

`e matrice singolare. Conviene considerare per`o delle classi di DAE in una forma meno generale ma utile nelle applicazioni. Ad esempio

$$
\boldsymbol{A}(\boldsymbol{x},t)\boldsymbol{x}'=\boldsymbol{g}(\boldsymbol{x},t)
$$

dove  $A(x, t)$  è matrice singolare. Esistono però in letteratura delle forme particolari semi-esplicite per le DAE di indice 0, 1, 2 e 3.

# DAE in forma semi-esplicita DAE di indice 0 e 1

Una DAE di indice 0 per definizione è una ODE, una DAE di indice 1 in forma semi esplicita è la seguente

$$
x' = f(x, y, t)
$$

$$
0 = g(x, y, t)
$$

$$
\text{dove } x(t) \in \mathbb{R}^n, y(t) \in \mathbb{R}^m, f \in C^1(\mathbb{R}^{n+m+1}, \mathbb{R}^n) \text{ e}
$$

$$
g \in C^1(\mathbb{R}^{n+m+1}, \mathbb{R}^m). \text{ Inoltre } g \text{ deve essere regolare cioè}
$$

$$
g_y(x, y, t) = \frac{\partial g(x, y, t)}{\partial y}
$$

è matrice non singolare. In questo caso applicando il teorema della funzione implicita (vedi prossimo lucido) possiamo determinare 
$$
y
$$
 in funzione di  $x$  e quindi ottenere una ODE:

$$
\boldsymbol{x}'(t) = \boldsymbol{f}(\boldsymbol{x}(t), \boldsymbol{y}(\boldsymbol{x}(t), t), t)
$$

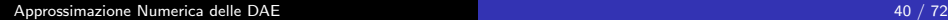

# Teorema della funzione implicita

#### Teorema

$$
Sia\ A\subset\mathbb{R}^{n+m}\ \text{aperto e }f\in C^1(A,\mathbb{R}^m)\ \text{sia inoltre}
$$

 $\bullet$   $(x_0, y_0) \in A;$ •  $f(x_0, y_0) = 0$ ; 3  $\frac{\partial f(x_0,y_0)}{\partial y_0}$  $\frac{\boldsymbol{x}_0,\boldsymbol{y}_0}{\partial \boldsymbol{y}}$  non singolare. Allora esistono due aperti  $U\subset \mathbb{R}^n$  e  $V\subset \mathbb{R}^m$  e una funzione  $\phi: U \mapsto V$  tali che

\n- • 
$$
y_0 = \phi(x_0);
$$
\n- •  $f(x, y) = 0$  e solo se  $y = \phi(x)$  (per  $x \in U$  e  $y \in V$ );
\n- •  $\phi \in C^1(U, V)$  e vale
\n

$$
\frac{\partial \phi(\mathbfit{x})}{\partial \mathbfit{x}} = -\left( \frac{\partial \boldsymbol{f}(\mathbfit{x}, \phi(\mathbfit{x}))}{\partial \mathbfit{y}} \right)^{-1} \frac{\partial \boldsymbol{f}(\mathbfit{x}, \phi(\mathbfit{x}))}{\partial \mathbfit{x}}
$$

**K 倒 ▶ K ミ ▶ K ミ ▶** 

4 0 F

## DAE in forma semi-esplicita DAE di indice  $2$  (1/3)

Una DAE di indice 1 di fatto è una ODE con dei parametri da determinare implicitamente, ben diversa è la natura della DAE di indice  $2$ 

$$
x' = f(x, y, t)
$$

$$
0 = g(x, t)
$$

dove  $\bm{x}(t) \in \mathbb{R}^n$ ,  $\bm{y}(t) \in \mathbb{R}^m$ ,  $\bm{f} \in C^1(\mathbb{R}^{n+m+1}, \mathbb{R}^n)$  e  $\boldsymbol{g}\in C^1(\mathbb{R}^{n+1},\mathbb{R}^m).$  Inoltre

$$
\frac{\partial \boldsymbol{g}(\boldsymbol{x},t)}{\partial \boldsymbol{x}}\times\frac{\partial \boldsymbol{f}(\boldsymbol{x},\boldsymbol{y},t)}{\partial \boldsymbol{y}}
$$

è matrice non singolare. In questo caso non possiamo applicare il teorema della funzione implicita per determinare  $y$  in funzione di  $x$ .

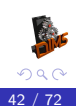

# DAE in forma semi-esplicita DAE di indice  $2$  (2/3)

Per verificare l'indice deriviamo una prima volta il vincolo

$$
\frac{\mathrm{d}\bm{g}(\bm{x}(t),t)}{\mathrm{d}t} = \frac{\partial \bm{g}(\bm{x}(t),t)}{\partial \bm{x}}\bm{x}'(t) + \frac{\partial \bm{g}(\bm{x}(t),t)}{\partial t} = \bm{0}
$$

e da questo otteniamo il nuovo vincolo (nascosto)

$$
\boldsymbol{h}(\boldsymbol{x},\boldsymbol{y},t)=\boldsymbol{0}
$$

dove

$$
\boldsymbol{h}(\boldsymbol{x},\boldsymbol{y},t)=\frac{\partial \boldsymbol{g}(\boldsymbol{x},t)}{\partial \boldsymbol{x}}\boldsymbol{f}(\boldsymbol{x},\boldsymbol{y},t)+\frac{\partial \boldsymbol{g}(\boldsymbol{x},t)}{\partial t}
$$

Otteniamo cosi la nuova DAE

$$
x' = f(x, y, t)
$$

$$
0 = h(x, y, t)
$$

## DAE in forma semi-esplicita DAE di indice 2  $(3/3)$

Avendo derivato una volta il vincolo questa DAE dovrebbe essere di indice 1

$$
x' = f(x, y, t)
$$

$$
0 = h(x, y, t)
$$

per verificarlo deve essere

$$
\frac{\partial \boldsymbol{h}(\boldsymbol{x},\boldsymbol{y},t)}{\partial \boldsymbol{y}} = \frac{\partial \boldsymbol{g}(\boldsymbol{x},t)}{\partial \boldsymbol{x}} \times \frac{\partial \boldsymbol{f}(\boldsymbol{x},\boldsymbol{y},t)}{\partial \boldsymbol{y}}
$$

4 D F

14 E K 4 E K

non singolare

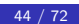

## DAE in forma semi-esplicita DAE di indice  $3$  (1/3)

Una DAE di indice 3 semi esplicita prende la forma

$$
x' = f(x, y, z, t)
$$

$$
y' = g(x, y, t)
$$

$$
0 = h(y, t)
$$

dove

$$
\mathbf{x}(t) \in \mathbb{R}^n \qquad \mathbf{y}(t) \in \mathbb{R}^m \qquad \mathbf{z}(t) \in \mathbb{R}^p
$$

$$
\mathbf{f} \in C^1(\mathbb{R}^{n+m+p+1}, \mathbb{R}^n) \quad \mathbf{g} \in C^1(\mathbb{R}^{n+m+1}, \mathbb{R}^m) \quad \mathbf{h} \in C^1(\mathbb{R}^{m+1}, \mathbb{R}^n)
$$

4 D F

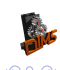

-4 B K

⋷

# DAE in forma semi-esplicita DAE di indice  $3$  (2/3)

Per verificare l'indice deriviamo una prima volta il vincolo

$$
\frac{\mathrm{d}\boldsymbol{h}(\boldsymbol{y}(t),t)}{\mathrm{d}t} = \frac{\partial \boldsymbol{h}(\boldsymbol{y}(t),t)}{\partial \boldsymbol{y}} \boldsymbol{y}'(t) + \frac{\partial \boldsymbol{h}(\boldsymbol{y}(t),t)}{\partial t} = \boldsymbol{0}
$$

e da questo otteniamo il nuovo vincolo (nascosto)

$$
\boldsymbol{a}(\boldsymbol{x},\boldsymbol{y},t)=\boldsymbol{0}
$$

dove

$$
\boldsymbol{a}(\boldsymbol{x},\boldsymbol{y},t)=\frac{\partial \boldsymbol{h}(\boldsymbol{y},t)}{\partial \boldsymbol{y}}\boldsymbol{g}(\boldsymbol{x},\boldsymbol{y},t)+\frac{\partial \boldsymbol{h}(\boldsymbol{y},t)}{\partial t}
$$

Otteniamo cosi la nuova DAE

$$
x' = f(x, y, z, t)
$$

$$
y' = g(x, y, t)
$$

$$
0 = a(x, y, t)
$$

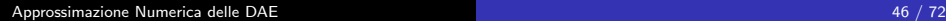

#### DAE in forma semi-esplicita

## DAE in forma semi-esplicita DAE di indice  $3$  (3/3)

#### La DAE

$$
\begin{pmatrix} x' \\ y' \end{pmatrix} = \begin{pmatrix} f(x, y, z, t) \\ g(x, y, t) \end{pmatrix}
$$

$$
0 = a(x, y, t)
$$

`e di indice 2 se

$$
\frac{\partial a(x,y,t)}{\partial x}\times \frac{\partial f(x,y,z,t)}{\partial z}+\frac{\partial a(x,y,t)}{\partial y}\times \frac{\partial g(x,y,t)}{\partial z}
$$

è non singolare, cioè

$$
\frac{\partial \boldsymbol{h}(\boldsymbol{y},t)}{\partial \boldsymbol{y}}\times\frac{\partial \boldsymbol{g}(\boldsymbol{x},\boldsymbol{y},t)}{\partial \boldsymbol{x}}\times\frac{\partial \boldsymbol{f}(\boldsymbol{x},\boldsymbol{y},\boldsymbol{z},t)}{\partial \boldsymbol{z}}
$$

è non singolare.

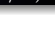

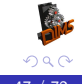

重

#### DAE in forma semi-esplicita

DAE in forma semi-esplicita DAE di indice  $\mu$  (nella forma di Hessemberg)

La DAE

$$
x'_{1} = f_{1}(x_{1}, x_{2},..., x_{\mu}, t)
$$
  
\n
$$
x'_{2} = f_{2}(x_{1}, x_{2},..., x_{\mu-1}, t)
$$
  
\n
$$
\vdots
$$
  
\n
$$
x'_{k} = f_{k}(x_{k-1}, x_{k},..., x_{\mu-1}, t) \qquad k = 3,..., \mu - 1
$$
  
\n
$$
\vdots
$$
  
\n
$$
0 = f_{\mu}(x_{\mu-1}, t)
$$

dove se

$$
\frac{\partial f_\mu}{\partial x_{\mu-1}} \times \frac{\partial f_{\mu-1}}{\partial x_{\mu-2}} \times \cdots \times \frac{\partial f_2}{\partial x_1} \times \frac{\partial f_1}{\partial x_{\mu}}
$$

**◆ ロ ▶ → 何** 

э メイラメ

è non singolare allora la DAE ha indice  $\mu$ .

⋷

# Il pendolo semplice Le equazioni

Consideriamo una massa  $m$  vincolata a stare su una circonferenza  $x^2+y^2=r^2$ . La sua lagrangiana e il vincolo diventano

$$
L(x, y, \dot{x}, \dot{y}) = \frac{m}{2}(\dot{x}^2 + \dot{y}^2) - mgy
$$

$$
\Phi(x, y) = x^2 + y^2 - r^2
$$

e le equazioni del moto diventano

$$
m\ddot{x} + 2x\lambda = 0
$$

$$
m\ddot{y} + 2y\lambda + mg = 0
$$

$$
x^2 + y^2 = r^2
$$

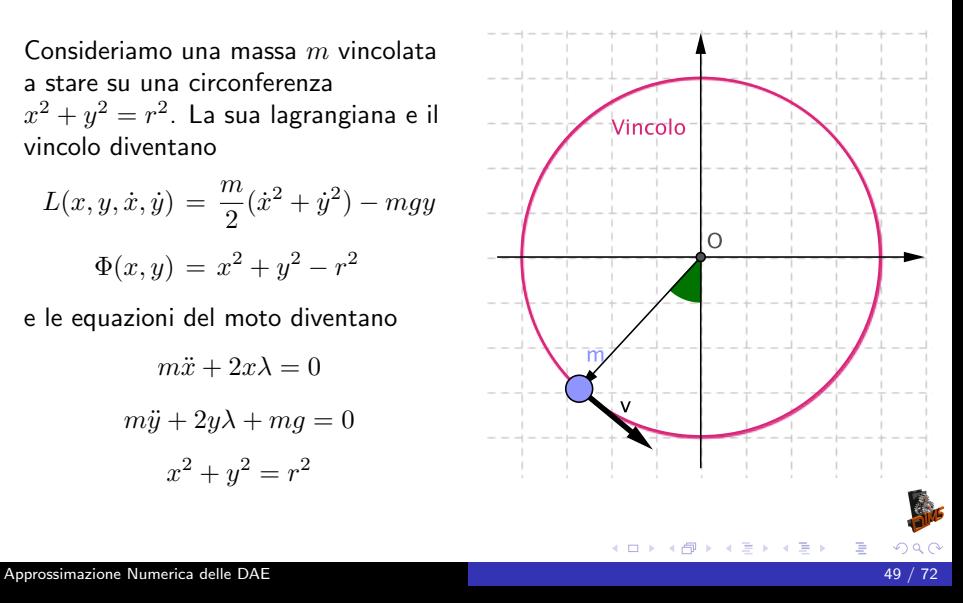

# Calcolo dell'indice (1/2)

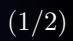

Dividendo per m e ponendo  $\mu = -2\lambda/m$  le equazioni diventano

$$
\ddot{x} = \mu x
$$

$$
\ddot{y} = \mu y - g
$$

$$
x^2 + y^2 = r^2
$$

ponendo  $u = \dot{x}$  e  $v = \dot{y}$  trasformiamo il sistema del secondo ordine in un sistema del primo ordine utility of the project

$$
u = \mu x
$$

$$
\dot{v} = \mu y - g
$$

$$
\dot{x} = u
$$

$$
\dot{y} = v
$$

$$
x^2 + y^2 = r^2
$$

# Calcolo dell'indice (2/2)

Derivando una prima volta il vincolo

$$
2x\dot{x} + 2y\dot{y} = 0 \implies xu + yv = 0
$$

Derivando una seconda volta il vincolo

$$
x\dot{u} + y\dot{v} + \dot{x}u + \dot{y}v = 0 \quad \Longrightarrow
$$

 $\mu(x^2 + y^2) - gy + (u^2 + v^2) = 0 \implies r^2\mu - gy + (u^2 + v^2) = 0$ 

Derivando una terza volta otteniamo l'equazione differenziale per  $\mu$ 

$$
r^{2}\dot{\mu} - gv + 2(u\dot{u} + v\dot{v}) = 0 \implies
$$
  

$$
r^{2}\dot{\mu} - gv + 2\mu(ux + vy) - 2gv = 0 \implies
$$
  

$$
r^{2}\dot{\mu} - 3gv = 0
$$

#### la DAE ha indice 3

御きすぼとす悪き。

# DAE con i vincoli

### DAE originaria

$$
\dot{u} = \mu x
$$

$$
\dot{v} = \mu y - g
$$

$$
\dot{x} = u
$$

$$
\dot{y} = v
$$

$$
x^2 + y^2 = r^2
$$

Vincoli nascosti

 $xu + yv = 0$ 

4 D F

$$
r^2\mu - gy + (u^2 + v^2) = 0
$$

Equazione differenziale associata al vincolo

$$
r^2\dot{\mu} - 3gv = 0
$$

メイラメ

Consideriamo la ODE senza stabilizzazione

$$
\dot{u} = \mu x
$$
  
\n
$$
\dot{v} = \mu y - g
$$
  
\n
$$
\dot{x} = u
$$
  
\n
$$
\dot{y} = v
$$
  
\n
$$
\dot{\mu} = 3gv/r^2
$$

Integrando ad esempio con Eulero Implicito otteniamo le seguenti equazioni alle differenze

$$
\frac{u_{k+1} - u_k}{h} = \mu_{k+1} x_{k+1}
$$

$$
\frac{v_{k+1} - v_k}{h} = \mu_{k+1} y_{k+1} - g
$$

$$
\frac{x_{k+1} - x_k}{h} = u_{k+1}
$$

$$
\frac{y_{k+1} - y_k}{h} = v_{k+1}
$$

$$
\frac{\mu_{k+1} - \mu_k}{h} = \frac{3gv_{k+1}}{r^2}
$$

4 0 F

Risolvendo le prime 4 equazioni per  $x_{k+1}$ ,  $y_{k+1}$ ,  $u_{k+1}$  e  $v_{k+1}$  otteniamo

$$
c_{k+1} = 1 - h^2 \mu_{k+1}
$$
  
\n
$$
x_{k+1} = (x_k + hu_k)/c_{k+1}
$$
  
\n
$$
y_{k+1} = (y_k + hv_k - gh^2)/c_{k+1}
$$
  
\n
$$
u_{k+1} = (u_k + h\mu_{k+1}x_k)/c_{k+1}
$$
  
\n
$$
v_{k+1} = (v_k + h\mu_{k+1}y_k - gh)/c_{k+1}
$$

e sostituendo nella equazione del moltiplicatore e ponendo  $\delta = \mu_{k+1} - \mu_k$  otteniamo una equazione quadratica in  $\delta$  da risolvere:

$$
r^{2}h^{2}\delta^{2} + (3gh^{2}y_{k} + r^{2}(h^{2}\mu_{k} - 1))\delta + 3gh(v_{k} + y_{k}\mu_{k}h - gh) = 0
$$

Poichè  $\delta$  deve essere Tra le due soluzioni scegliamo quella più vicina al passo esplicito cioè  $\delta \approx 3hgv_k/r^2$ 

Il metodo di Eulero implicito senza stabilizzazione semplicemente non funziona e da risultati sballati. Il fatto è che subito viene violato il vincolo  $x^2 + y^2 = r^2$ .

Consideriamo la DAE senza stabilizzazione

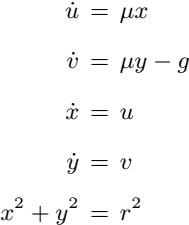

Integrando ad esempio con Eulero Implicito otteniamo le seguenti equazioni alle differenze

$$
\frac{u_{k+1} - u_k}{h} = \mu_{k+1} x_{k+1}
$$

$$
\frac{v_{k+1} - v_k}{h} = \mu_{k+1} y_{k+1} - g
$$

$$
\frac{x_{k+1} - x_k}{h} = u_{k+1}
$$

$$
\frac{y_{k+1} - y_k}{h} = v_{k+1}
$$

$$
x_{k+1}^2 + y_{k+1}^2 = r^2
$$

Risolvendo le prime 4 equazioni per  $x_{k+1}$ ,  $y_{k+1}$ ,  $u_{k+1}$  e  $v_{k+1}$  otteniamo ancora

$$
c_{k+1} = 1 - h^2 \mu_{k+1}
$$
  
\n
$$
x_{k+1} = (x_k + hu_k)/c_{k+1}
$$
  
\n
$$
y_{k+1} = (y_k + hv_k - gh^2)/c_{k+1}
$$
  
\n
$$
u_{k+1} = (u_k + h\mu_{k+1}x_k)/c_{k+1}
$$
  
\n
$$
v_{k+1} = (v_k + h\mu_{k+1}y_k - gh)/c_{k+1}
$$

e sostituendo nella equazione del vincolo una equazione quadratica in  $\mu_{k+1}$  da risolvere:

$$
x_k^2 + y_k^2 - r^2 + 2h(x_k u_k + y_0 v_k) + h^2(u_k^2 + v_k^2)
$$
  
+ 
$$
g^2 h^4 - 2gh^2(y_k + hv_k) + 2h^2 \mu_{k+1} - h^4 \mu_{k+1}^2 = 0
$$

$$
\underbrace{[x_k^2 + y_k^2 - r^2]}_{A} + 2h \underbrace{(x_k u_k + y_0 v_k)}_{B} + h^2 (u_k^2 + v_k^2)
$$
  
+ 
$$
g^2 h^4 - 2gh^2 (y_k + hv_k) + 2h^2 \mu_{k+1} - h^4 \mu_{k+1}^2 = 0
$$

Poiché nel discreto il vincolo è risolto esattamente il blocco  $(A)$  può essere messo a 0. Il blocco (B) rappresenta la derivata del vincolo che non necessariamente è  $0$  nel discreto. Otteniamo quindi

$$
2(x_k u_k + y_0 v_k) + h(u_k^2 + v_k^2) + g^2 h^3 - 2gh(y_k + hv_k) + 2h\mu_{k+1} - h^3 \mu_{k+1}^2
$$

Risolvendo la quadratica

$$
\mu_{k+1} = \frac{r \pm \sqrt{r^2 + A}}{h^2 r}
$$
  

$$
A = g^2 h^4 + 2h(x_k u_k + y_k v_k) - 2gh^2(y_k - hv_k) + h^2(u_k^2 + v_k^2)
$$

Poiché  $\mu$  rappresenta la forza centripeta che mantiene la massa sul vincolo so gia che devo scegliere la soluzione negativa e quindi Risolvendo la quadratica per la radice negativa e riscrivendo in modo da evitare cancellazioni otteniamo

$$
A = g2h4 + 2h(xkuk + ykvk) - 2gh2(yk - hvk) + h2(uk2 + vk2)
$$

$$
\muk+1 = \frac{-A}{h2(r2 + r\sqrt{r2 + A})} = \frac{-A/r2}{h2(1 + \sqrt{1 + A/r2})}
$$

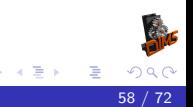

L'equazione del pendolo in coordinate sovrabbondanti

#### Risultati con Eulero-Implicito DAE integrata senza stabilizzazione

Dato iniziale consistente  $x_0 = 1$ ,  $y_0 = 0$ ,  $u_0 = 0$ ,  $v_0 = 0$ 

Metodo di Eulero Implicito h=0.025

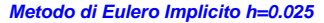

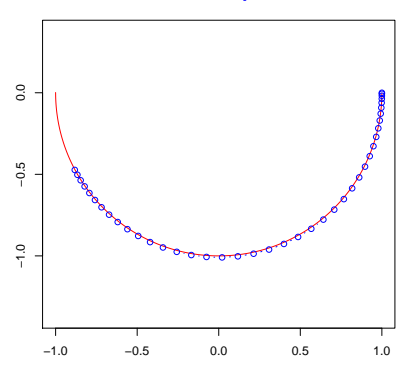

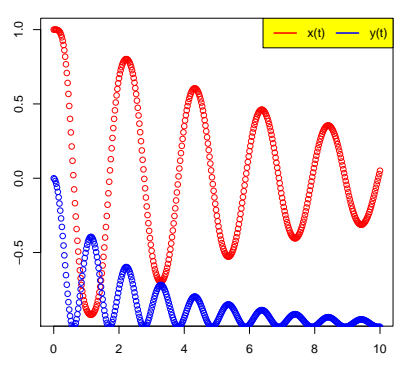

4 0 8

L'equazione del pendolo in coordinate sovrabbondanti

#### Risultati con Eulero-Implicito DAE integrata senza stabilizzazione

Dato iniziale consistente  $x_0 = 1$ ,  $y_0 = 0$ ,  $u_0 = 0$ ,  $v_0 = 0$ 

Primo vincolo nascosto h=0.025

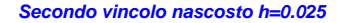

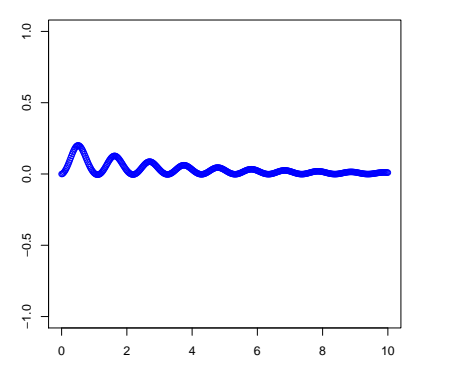

 $x_k u_k + y_k v_k$ 

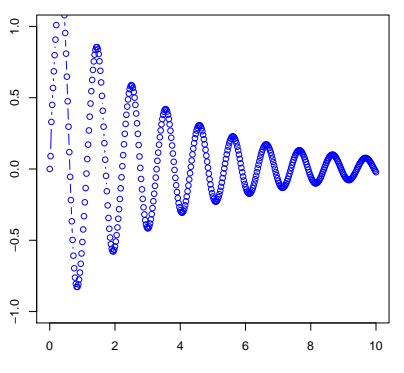

 $r^2\mu_k - gy_k + u_k^2 + v_k^2$ € ∢ロト ∢母 ト ∢ ヨ ト ∢ ヨ ト

Approssimazione Numerica delle DAE

#### Un esempio complicato Stabilizzazione alla Baumgarten

Il metodo di Eulero implicito senza stabilizzazione funziona ma è troppo dissipativo. Per poter utilizzare il metodo di Cranck-Nicolson bisogna stabilizzare i vincoli. Poiché la DAE è di indice 3 dovremmo stabilizzare il vincolo con una equazione del terzo ordine come segue:

$$
\frac{d^3V(x,y)}{dt^3} + a\frac{d^2V(x,y)}{dt^2} + b\frac{dV(x,y)}{dt} + cV(x,y) = 0
$$
  
dove  $V(x,y) = x^2 + y^2 - r^2$ . Dove *a*, *b*, *c* sono scelti in modo che  

$$
z'''(t) + az''(t) + bz'(t) + cz(t) = 0
$$

abbia  $\lim_{t\to\infty} z(t) = 0$ .

L'equazione del pendolo in coordinate sovrabbondanti

# Risultati con Crank-Nicolson stabilizzato DAE integrata senza stabilizzazione

Dato iniziale consistente  $x_0 = 1$ ,  $y_0 = 0$ ,  $u_0 = 0$ ,  $v_0 = 0$ . Valori di stabilizzazione  $a = 30$ ,  $b = 300$ ,  $c = 1000$ .

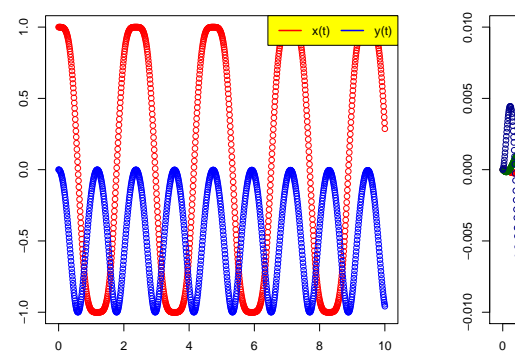

#### **Crank-Nicolson stabilizzato**

**Vincoli Nascosti** 

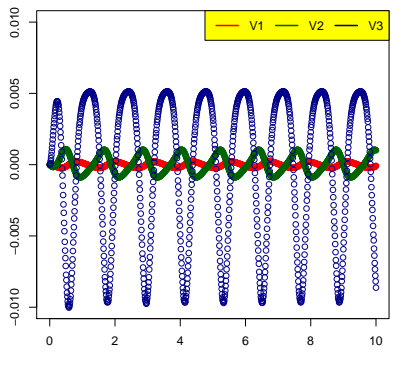

#### Coordinate Partitioning Esempio con le equazioni del pendolo: Passo 1 scelta delle coordinate indipendenti

Riconsideriamo le equazioni del pendolo in coordinate sovrabbondanti

$$
\dot{u} = \mu x
$$

$$
\dot{v} = \mu y - g
$$

$$
\dot{x} = u
$$

$$
\dot{y} = v
$$

$$
x^2 + y^2 = r^2
$$

Possiamo usare il vincolo per determinare ad esempio  $y$  in funzione di  $x$ come segue

$$
y(x) = -\sqrt{r^2 - x^2}
$$

posso quindi eliminare la equazione del vincolo (dal sistema) e sostituire formalmente al posto di y la sua funzione  $y(x)$ .

[Approssimazione Numerica delle DAE](#page-0-0) 63 / 72

Elimino la equazione del vincolo (dal sistema) e sostituisco  $y$  con la sua funzione  $y(x)$ .

$$
\dot{u} = \mu x
$$

$$
\dot{v} = \mu y(x) - g
$$

$$
\dot{x} = u
$$

$$
\dot{y} = v
$$

$$
y(x) = -\sqrt{r^2 - x^2}
$$

Derivando l'equazione del vincolo posso derivare una equazione per  $\dot{y}(x)$ 

$$
x\dot{x} + y\dot{y} = 0 \quad \Longrightarrow \quad \dot{y} = -x\dot{x}/y \quad \Longrightarrow \quad v = -xu/y
$$

e quindi ottenere

$$
\dot{y} = v(x, u) = -\frac{xu}{y(x)}
$$

Sostituisco  $\dot{y}$  con la sua funzione  $v(x, u)$  nella quarta equazione ottenendo

> $\dot{u} = \mu x$  $\dot{v} = \mu y(x) - g$  $\dot{x} = u$  $v(x, u) = -\frac{xu}{u}$  $y(x)$  $y(x) = -\sqrt{r^2 - x^2}$

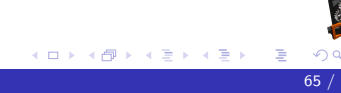

Derivando ancora una volta il vincolo ottengo una equazione per  $\ddot{v} = \dot{v}$ 

$$
x\dot{u} + y\dot{v} + \dot{x}u + \dot{y}v = 0 \implies
$$
  

$$
\mu(x^2 + y^2) - gy + (u^2 + v^2) = 0
$$

da qui posso ricavare  $\mu$  come funzione di  $x$  ed  $u$ 

$$
\mu(x, u) = \frac{gy(x) - (u^2 + v(x, u)^2)}{r^2}
$$

posso quindi scrivere  $\mu = \mu(x, u)$  nelle equazioni ed eliminare

$$
\dot{v}(x,u)=\mu(x,u)y(x)-g
$$

perché è una equazione algebrica ridondante per  $\mu(x, u)$ 

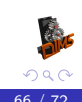

(ロ) (個) (目) (差)

Sostituisco  $\mu = \mu(x, u)$ 

$$
\dot{u} = \mu(x, u)x
$$

$$
\dot{x} = u
$$

$$
\mu(x, u) = \frac{gy(x) - (u^2 + v(x, u)^2)}{r^2}
$$

$$
v(x, u) = -\frac{xu}{y(x)}
$$

$$
y(x) = -\sqrt{r^2 - x^2}
$$

di fatto abbiamo ottenuto sistema di ODE costituito da 2 equazioni ed  $\mu(x, u)$  è calcolato ricorsivamente.

ODE risultante

$$
\dot{u} = \mu(x, u)x
$$

$$
\dot{x} = u
$$

Calcolo di  $\mu(x, u)$ 

$$
y(x) = -\sqrt{r^2 - x^2}
$$
  

$$
v(x, u) = -\frac{xu}{y(x)}
$$
  

$$
\mu(x, u) = \frac{gy(x) - (u^2 + v(x, u)^2)}{r^2}
$$

4 0 F

IK BINK BIN

⋷

# Collatz e RK4

A questo punto possiamo anche usare un integratore esplicito, tipo Collatz

$$
u_{k+1/2} = u_k + (h/2)\mu(x_k, u_k)x_k
$$
  

$$
x_{k+1/2} = k_k + (h/2)u_k
$$

$$
u_{k+1} = u_k + (h/2)\mu(x_{k+1/2}, u_{k+1/2})x_{k+1/2}
$$

$$
x_{k+1} = k_k + (h/2)u_{k+1/2}
$$

4 0 F

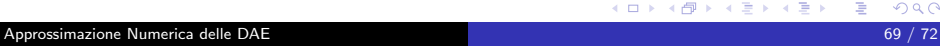

<span id="page-68-0"></span>重

メイラメ

# Collatz e RK4

O il classico Runge-Kutta del quarto ordine

$$
K_1 = hu_k
$$
  
\n
$$
L_1 = h\mu(x_k, u_k)
$$
  
\n
$$
K_2 = h(u_k + L_1/2)
$$
  
\n
$$
L_2 = h\mu(x_k + K_1/2, u_k + L_1/2)(x_k + K_1/2)
$$
  
\n
$$
K_3 = h(u_k + L_2/2)
$$
  
\n
$$
L_3 = h\mu(x_k + K_2/2, u_k + L_2/2)(x_k + K_2/2)
$$
  
\n
$$
K_4 = h(u_k + L_3)
$$
  
\n
$$
L_4 = h\mu(x_k + K_3, u_k + L_3) * (x_k + K_3)
$$
  
\n
$$
x_{k+1} = x_k + (K_1 + 2K_2 + 2K_3 + K_4)/6
$$
  
\n
$$
u_{k+1} = u_k + (L_1 + 2L_2 + 2L_3 + L_4)/6
$$

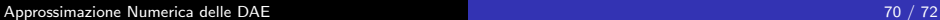

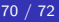

€

4. 로 )

# Risultati con Collatz DAE integrata con coordinate partitioning

Dato iniziale consistente  $x_0 = 0.9$ ,  $u_0 = 0$ 

Metodo di Collatz h=0.1

**Vincoli Nascosti** 

4 D F

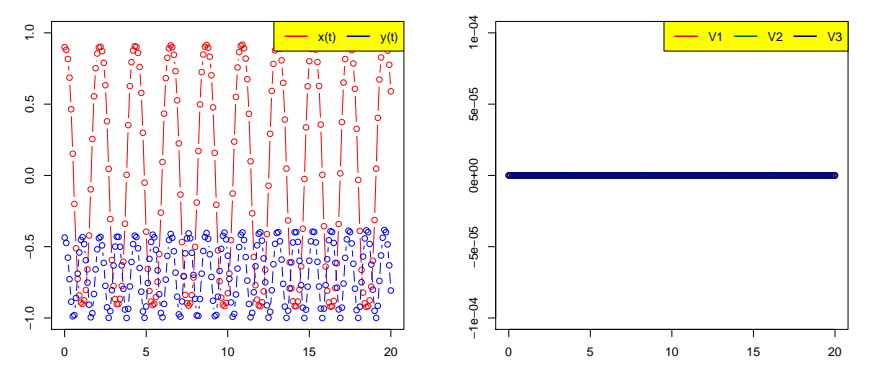

<span id="page-70-0"></span>€

Risultati con RK4 DAE integrata con coordinate partitioning

Dato iniziale consistente  $x_0 = 0.8$ ,  $u_0 = 0$ 

Metodo RK4 h=0.1

**Vincoli Nascosti** 

4 D F

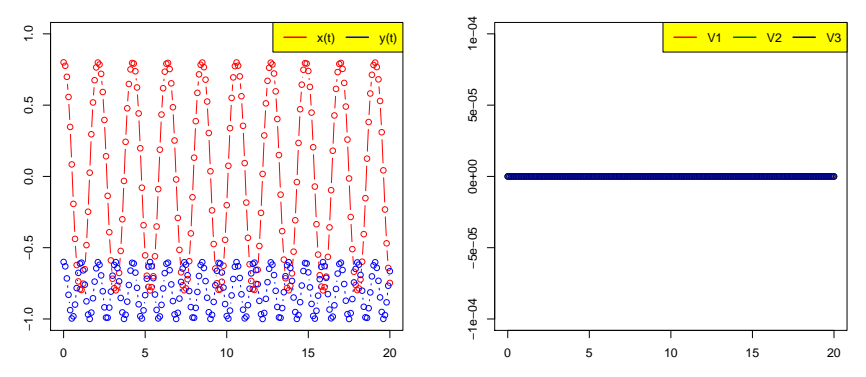

€